## Si consideri uno stack statico che memorizza elementi del tipo

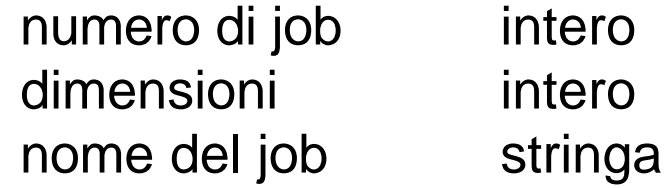

realizzare le seguenti procedure

- 1. inserimento di un nuovo job nello stack
- 2. prelevamento di un job dallo stack
- 3. lista dei job presenti nello stack
- 4. estrazione di tutti i job e contestuare loro memorizzazione su un file binario
- 5. stampa del contenuto del file binario
- 6. lettura dei job presenti nel file binario e loro inserimento nello stack solo se il campo **dimensione** e' maggiore di un certo valore fornito dall'utente